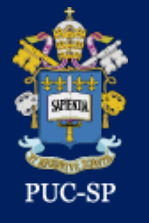

**27º Encontro de Iniciação Científica** 

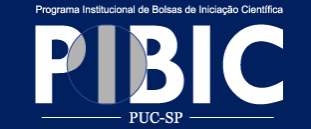

# **Orientações para elaboração de Pôster**

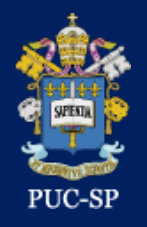

## **O QUE É UM PÔSTER CIENTÍFICO**

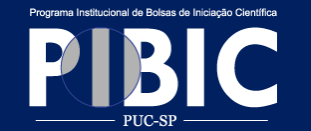

• Documento gráfico de ampla dimensão usado para exibir, em um evento científico, os resultados de uma pesquisa, um relato de experiência ou um relato de caso.

• Composto por texto, imagens e gráficos que tornam a informação mais completa, esteticamente atrativa e facilmente legível.

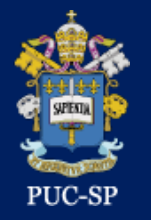

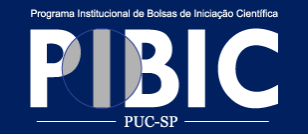

• A apresentação de Pôster é uma exigência do Conselho Nacional de Desenvolvimento Científico e Tecnológico - CNPq, para **avaliação** do Programa Institucional de Bolsas de Iniciação Científica - PIBIC

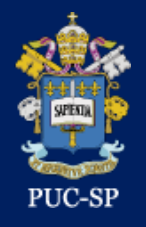

### **Como o CNPq avalia o PIBIC PUC-SP**

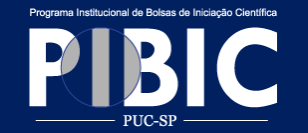

a) através de um encontro ou congresso anual, onde os bolsistas apresentam sua produção científica sob a forma de pôsteres, resumos e/ou apresentações orais. O desempenho do bolsista deve ser avaliado pelo **Comitê Institucional do PIBIC** com base nos produtos apresentados nesta reunião e por critérios da própria instituição;

b) pela publicação dos resumos dos trabalhos dos bolsistas que são apresentados durante o processo de avaliação, em livro, cd ou na página da instituição na Internet;

c) convidando **o Comitê Externo** para atuar na avaliação do Programa, durante o seminário.

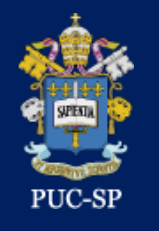

## **PÔSTER ITENS AVALIADOS PARA PREMIAÇÃO**

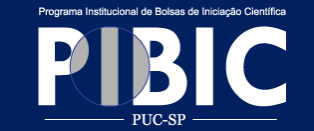

- Adequação/atualidade da bibliografia
- Adequação da metodologia
- Adequação da análise
- Resultados/ conclusões
- Adequação dos recursos da linguagem científica da área / articulação de ideias e clareza de exposição
- Problema /relevância
- Capacidade de argumentação / exposição oral do pôster
- Adequação da linguagem escrita / visual do poster-

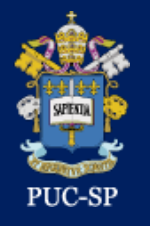

## **Local de Afixação**

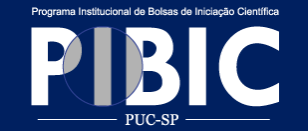

#### • *Ministro Godói, Prédio Reitor Bandeira de Mello – Corredores do 1º ao 4º andar*

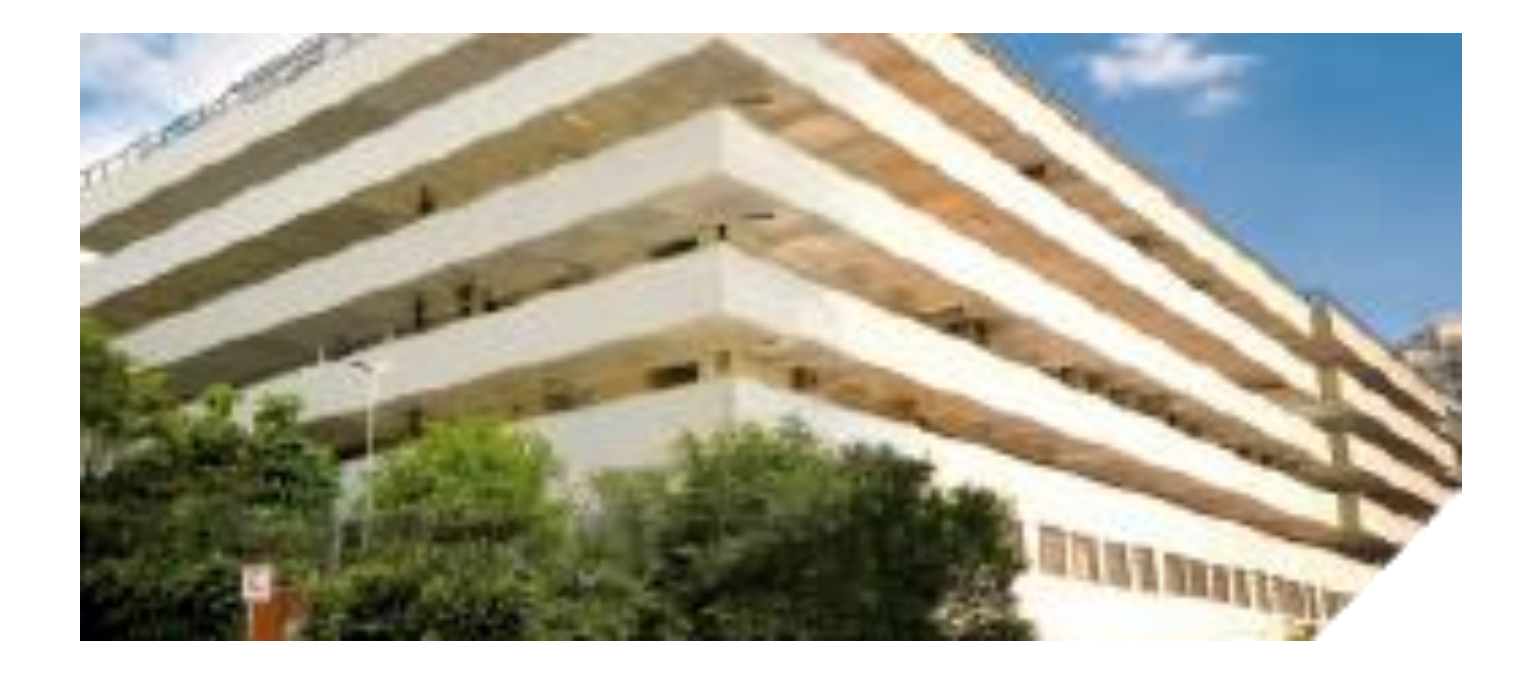

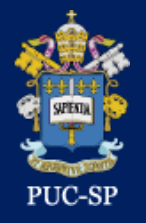

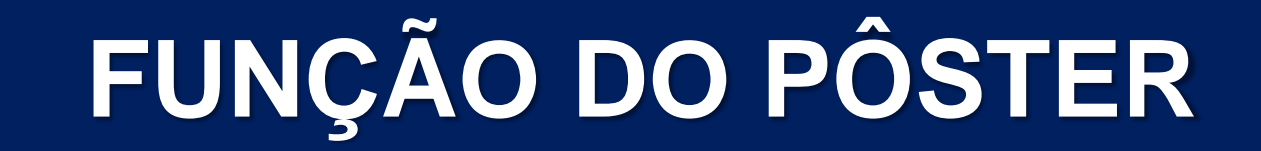

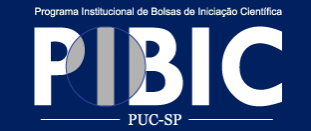

## **Fornecer informações BÁSICAS e RELEVANTES sobre o trabalho, de**

## **forma OBJETIVA.**

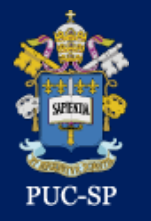

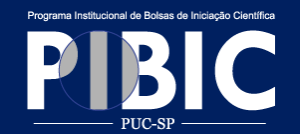

• Dimensão: 0,90m X 1,20m

• É importante seguir as medidas para não ocupar o espaço de outro pôster.

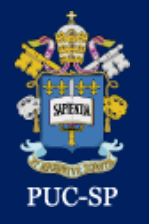

## **ESTRUTURA DO PÔSTER**

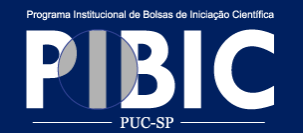

- 1. Título e filiação
- 2. Introdução
- 3. Método
- 4. Resultados e Discussão
- 5. Considerações Finais e Conclusões
- 6. Referências
- 7. Contato

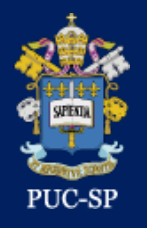

#### **ESTRUTURA DO PÔSTER 1. TÍTULO E FILIAÇÃO**

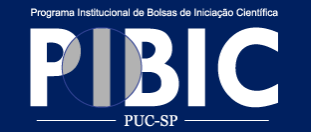

#### **1. TÍTULO E FILIAÇÃO**

**Brasão da Instituição -**lado esquerdo superior da folha – disponível no site www.pucsp.br/iniciacaocientifica

**Agência Financiadora -** Se tiver, lado direito (exemplos: CNPq, CEPE)

**Nome da Instituição**

**Grande área em que a pesquisa foi realizada**

**Título do Trabalho**

**Nome do Pesquisador** 

\*Caso seja Bolsista de Iniciação científica, colocar a sigla IC e o nome do curso

**Nome do Orientador**

**Nome do Departamento do Orientador** 

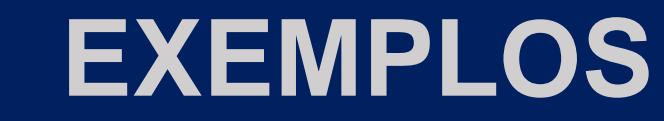

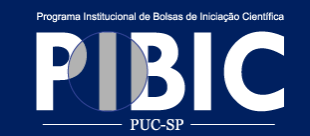

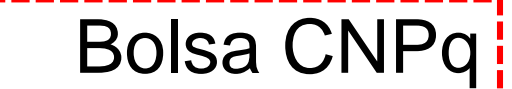

Pontificia Universidade Católica de São Paulo Faculdade de Cências Humanas e da Saúde Curso de Psicologia

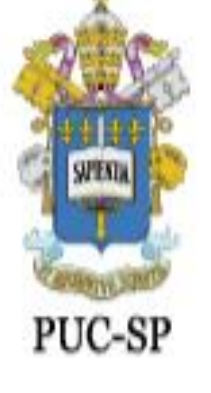

PUC-SP

GERAÇÃO BABY BOOMER, GERAÇÃO X e GERAÇÃO Y: UM ESTUDO COMPARATIVO ENTRE PERFIS DE COMPETÊNCIAS

> Aluna: Laura Sassaki Furine (IC - Psicologia) Orientadora: Prof<sup>a</sup> Dr<sup>a</sup> Maria Cristina Pinto Gattai Departamento de Psicologia Social Agência Financiadora: PIBIC - CNPq

**CNPq** 

Conselho Nacional de Desenvolvimento Científico e Tecnológico

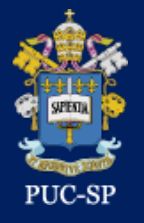

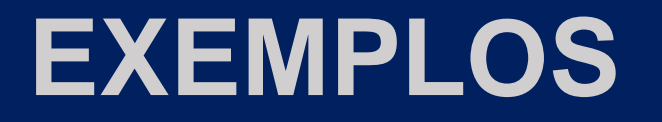

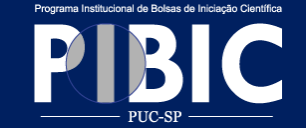

#### **Bolsa CEPE**

#### PONTIFÍCIA UNIVERSIDADE CATÓLICA DE SÃO PAULO **FACULDADE DE PSICOLOGIA**

"A MÚSICA AMBIENTE NAS EMPRESAS E SUA CONTRIBUIÇÃO PARA A **QUALIDADE DE VIDA NO TRABALHO"** 

Aluna: Isabela Manzolli Batista

Orientadora: Profa, Dra. Maria Cristina Pinto Gattai (Departamento de Psicologia Social)

Órgão Financiador: CEPE

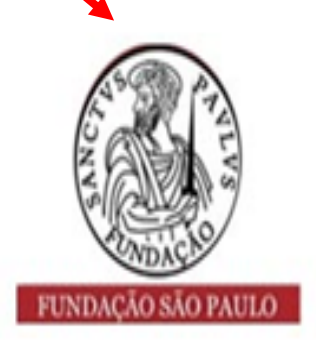

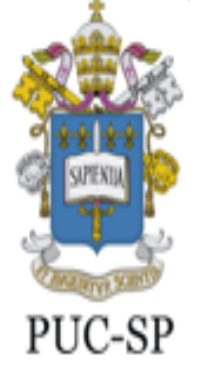

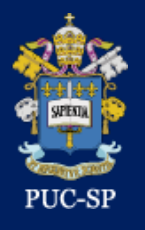

### **ESTRUTURA DO PÔSTER 2. Introdução**

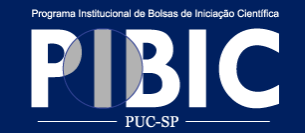

## **2 . INTRODUÇÃO**

Manter objetividade

Deixar claro:

- o problema de pesquisa
- os objetivos
- relevância do tema de trabalho

#### Introdução

As chamadas Geração Baby Boomer, Geração X e Geração Y estão contínua e crescentemente convivendo no ambiente organizacional, construindo novas formas de relacionamento e trabalho. Cada uma delas tem sua particular percepção sobre o mundo, carreira e pessoas, originando aspectos singulares que definem seus perfis. Sendo seus comportamentos, muitas vezes, justificados pela presença de opiniões e posturas de toda uma época, os conflitos de ideias, ritmos e valores aparecem como um dos grandes desafios da atualidade.

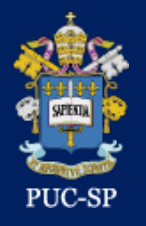

## **ESTRUTURA DO PÔSTER 3. Método**

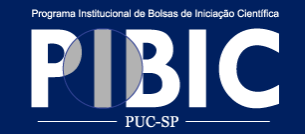

## 3 . MÉTODO

#### Apresentar:

- participantes
- procedimentos
- instrumentos
- critério de análise utilizado

#### Método

Foi realizado um estudo de caso com um funcionário de uma empresa de pequeno porte, o qual foi avalado em dois momentos distintos, intermediados pela introdução da música. A avaliação foi feita através de três instrumentos: I) questionário específico; II) Inventário de Sintomas de Stresse de Lipp (ISSL); III) entrevista semi-dirigida. A primeira avaliação, através do questionário e do ISSL, ocorre antes da introdução da música. Em seguida, o funcionário é submetido à música por um período de um mês, quando então, é novamente submetido aos dois instrumentos e à entrevista dirigida

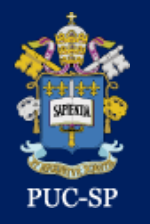

#### **ESTRUTURA DO PÔSTER 4. Resultados e Discussão**

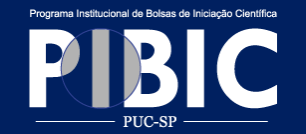

#### 4 . RESULTADOS E DISCUSSÃO

- Apresentar os principais resultados
- Podem ser utilizados gráficos e tabelas como recursos visuais
- A discussão deve ser sucinta
- Recomenda-se a disposição do conteúdo da discussão na forma de itens

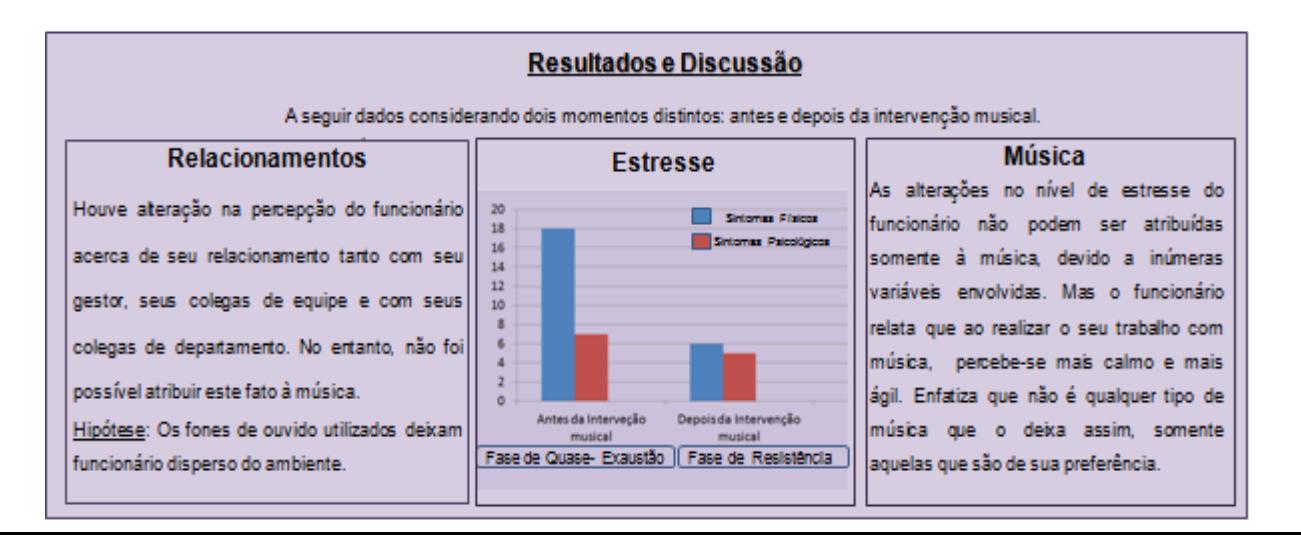

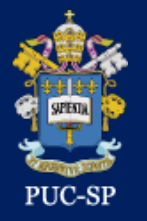

#### **ESTRUTURA DO PÔSTER 5. Considerações Finais e Conclusões**

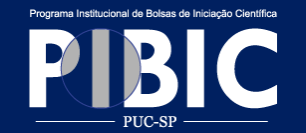

#### 5 . CONSIDERAÇÕES FINAIS E/OU CONCLUSÕES

Deve ser apresentada de maneira breve

Pode ser exposta em forma de texto ou de itens

#### Conclusão

Apesar de se observar significativa alteração no nível de estresse do funcionário não foi possível atribuir este resultado exclusivamente à música. Além disso, não foi possível concluir se a exposição à música escolhida em conformidade com as preferências individuais do sujeito realmente possibilitam resultados de desempenho e bem-estar melhores ao funcionário ou se tais resultados foram devido à audição de música (no caso, qualquer música). Os dados obtidos indicam isto, porém, sugere-se maior investigação sobre a questão.

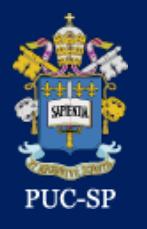

### **ESTRUTURA DO PÔSTER 6. Referências**

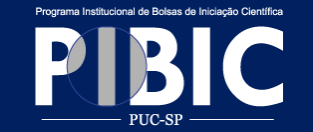

#### 6 . REFERÊNCIAS

• Inserir somente as referências utilizadas no Pôster seja na Introdução, Método, Resultados e Discussão, ou Considerações Finais e Conclusão

Bibliografia

· OLIVEIRA, C. - Musicoterapla: uma nova proposta para as organizações. In: ENCONTRO DE MUSICOTERAPIA, 9., 2008.

. LIPP, M. E. N. - Stress / Marilda Novaes Lipp e Lucia Novaes. 3 ed. São Paulo, SP: Contexto, 2000.

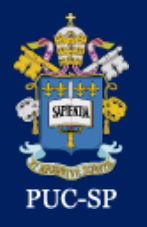

#### **ESTRUTURA DO PÔSTER 7. Contato**

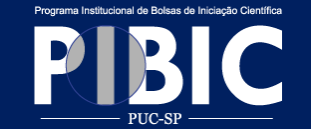

#### 7 . CONTATO

• Endereço de e-mail do(s) pesquisado(res)

• É optativo incluir o e-mail do orientador

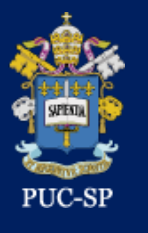

## **MODELO DE PÔSTER MONTADO**

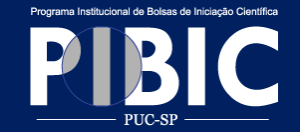

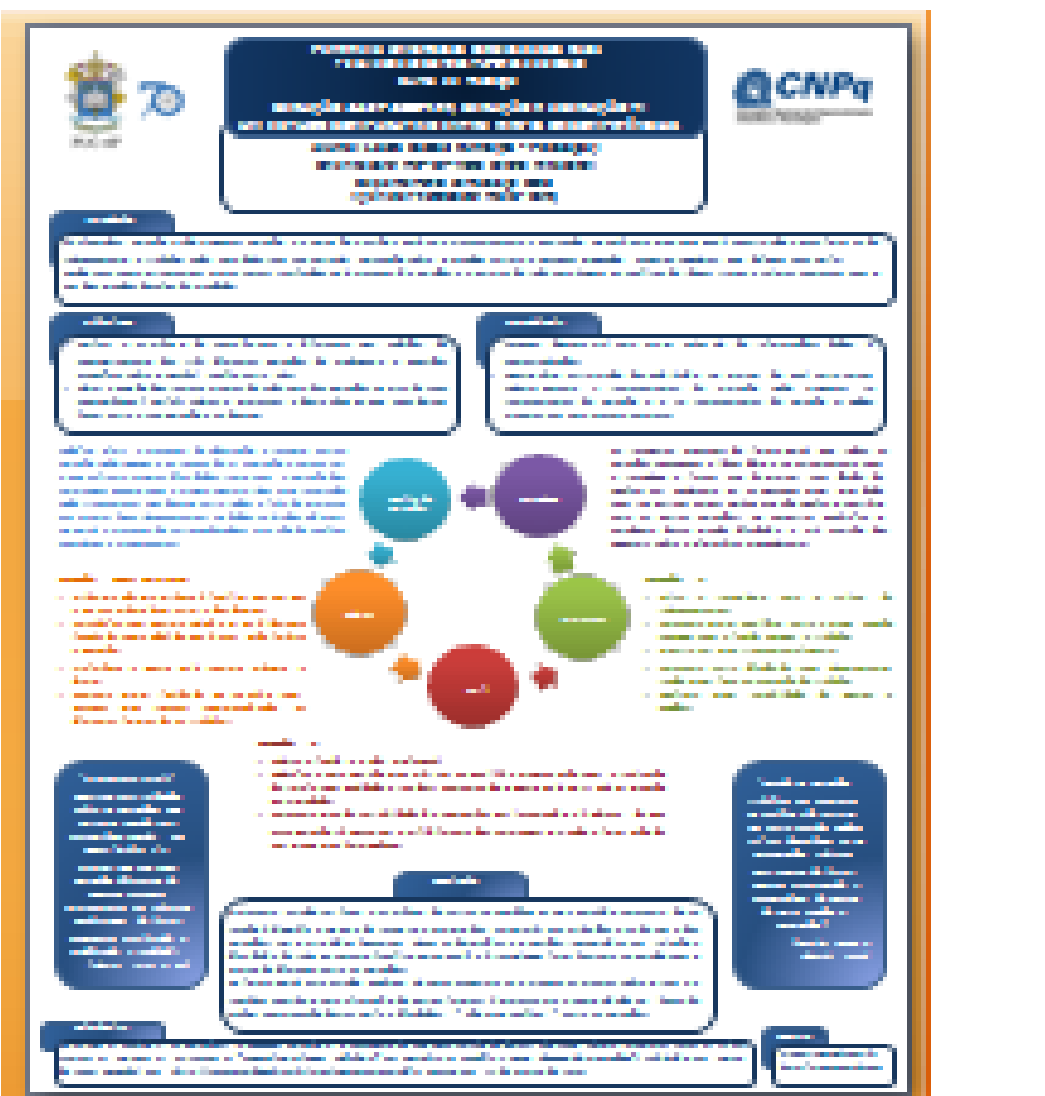

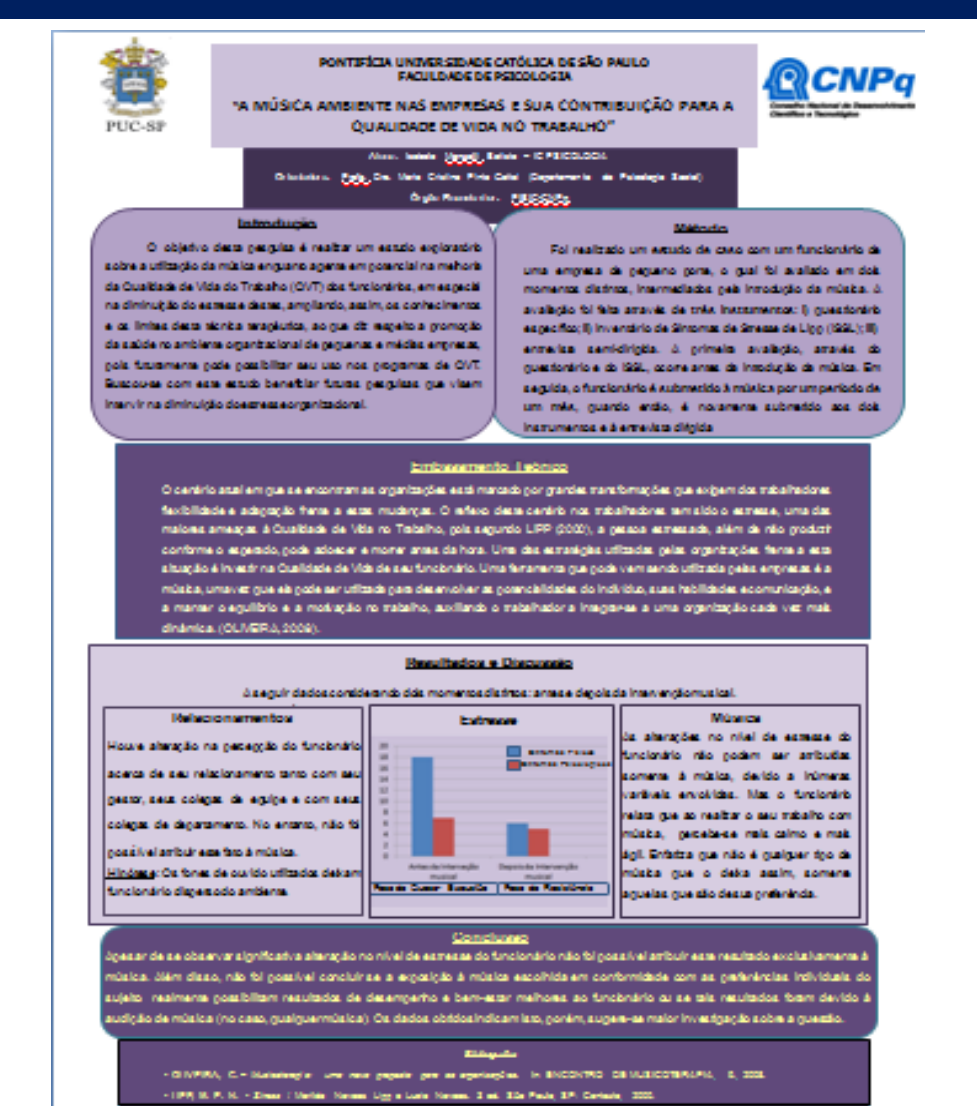

Contato: iss.manzoli@yahoo.com.br

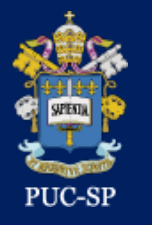

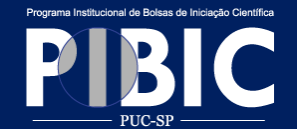

## **Utilização de recursos visuais e quantidade de informação em excesso:**

**Muitos textos e imagens poluem o pôster e dificultam sua leitura e entendimento**

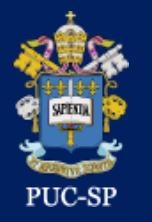

## **CUIDADOS A SEREM TOMADOS**

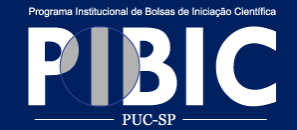

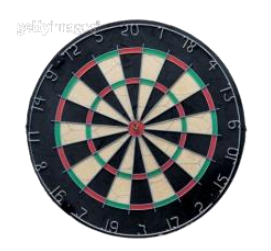

#### **Seja objetivo nos textos**

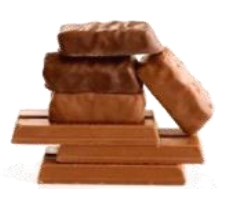

#### **Divida o texto em colunas para facilitar a visualização**

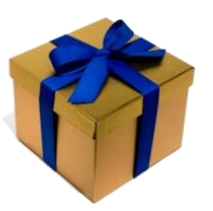

**Textos em "caixas" podem melhorar a organização visual**

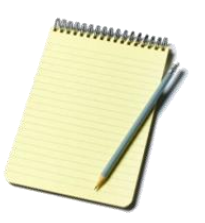

**Não escreva em todo o espaço do pôster**

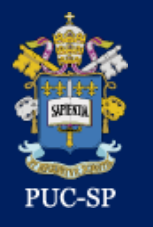

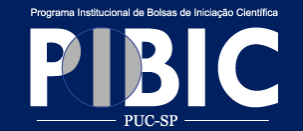

#### **Cuidado com o TIPO e com o TAMANHO das**

#### **letras, pois isso pode tanto ...**

## Facilitar

**a leitura, quanto**

Prejudicá-la

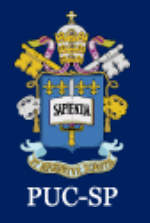

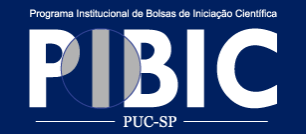

• Os **pontos-chave** do pôster devem ficar evidentes a 2m (**título** a 3m) de distância

• **Número de palavras reduzido**: bloco de cerca de 50 palavras (máximo de 200)

• **Leitura fácil**: o leitor deve precisar de 2 minutos para perceber o trabalho.

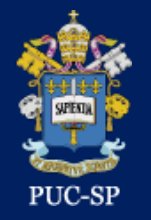

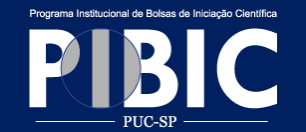

Prefira fontes comuns como: **Arial**, **Tahoma, Verdana**

Evite o uso de letras

artísticas/estilizadas

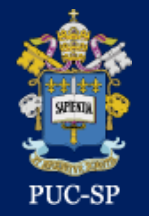

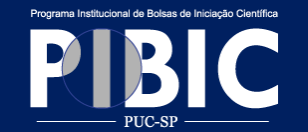

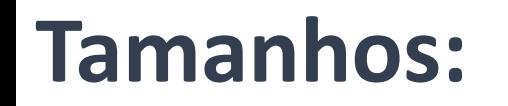

## Título: 80-90

Subtítulos: 54 Corpo do texto: 40

- **Cores:** manter um número definido de cores e limitar em 2-3
- **Justificado:** à esquerda e à direita ou justificado à esquerda.

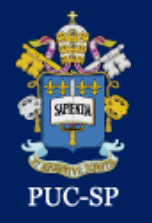

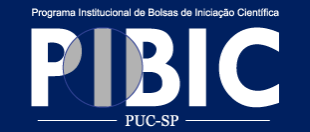

## •Prefira diminuir o texto a diminuir o tamanho da letra

• Lembre-se que deve ser possível ler o pôster a dois ou três metros de distância

• DEVE-SE EVITAR USAR CAIXA ALTA, EXCETO PARA TÍTULOS POIS ATRAPALHA SUA LEITURA

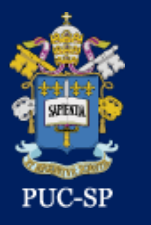

## **CORES cuidados com sua utilização**

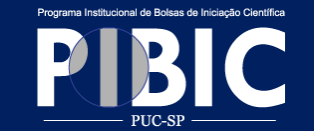

#### **CORES**

#### cuidados com sua utilização

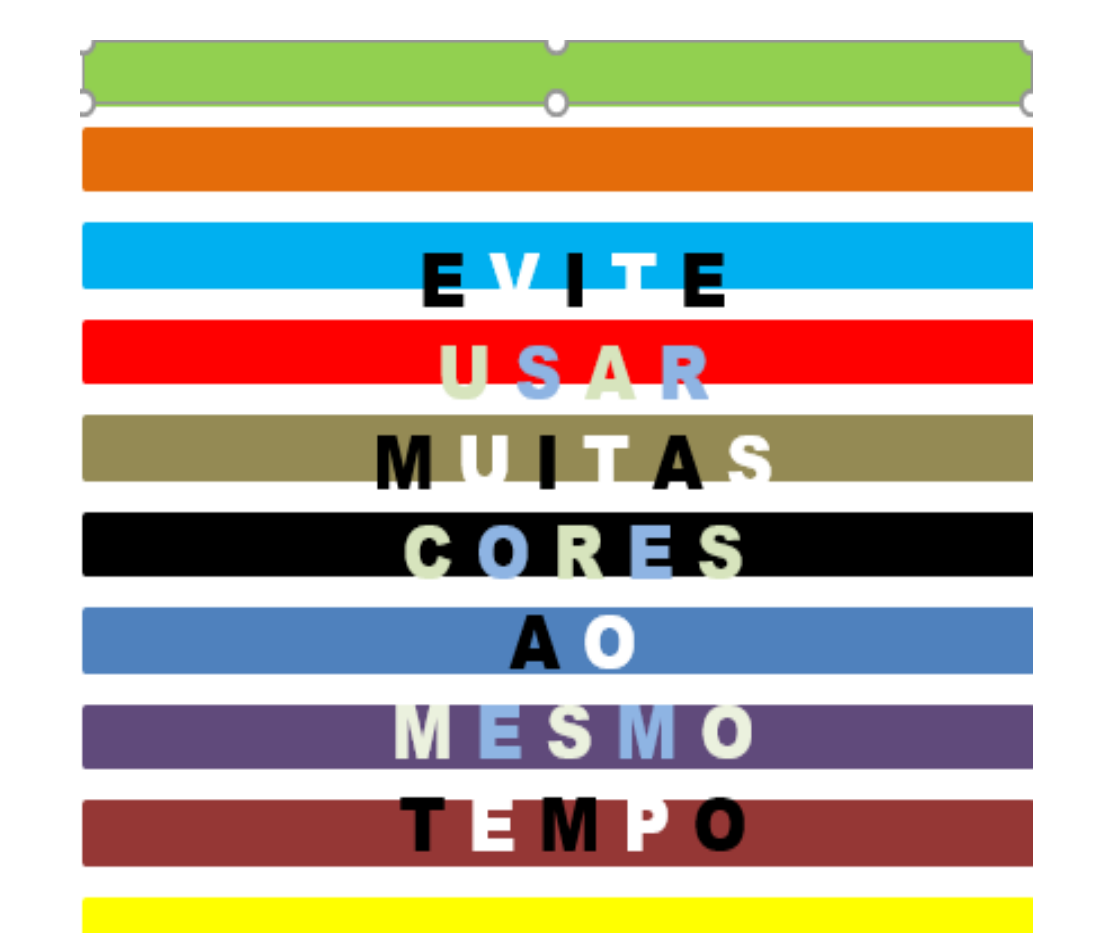

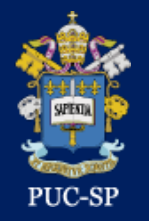

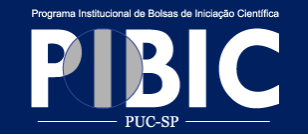

- Visualize a impressão antes de mandá-lo para a gráfica.
- Salve em PDF
- Verifique:
	- •CONTEÚDO
	- •ORTOGRAFIA

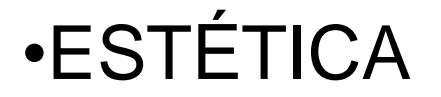

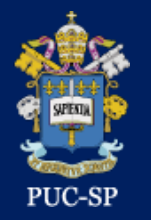

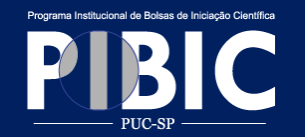

- Certifique-se quanto ao formato exigido pela gráfica
- Configure no formato final antes de enviá-lo
- Mande para a gráfica imprimir com certa antecedência e de acordo com o prazo final do evento.
- Evite imprevistos

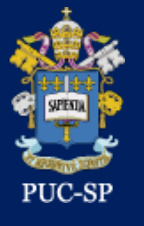

## **COMO O PÔSTER DEVE SER IMPRESSO**

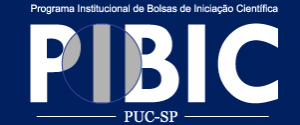

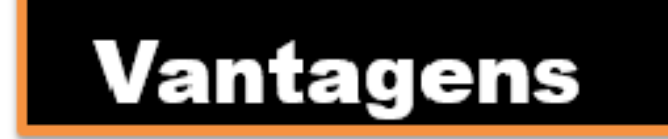

#### **·Impressão de Melhor** Qualidade

**Maior Durabilidade** 

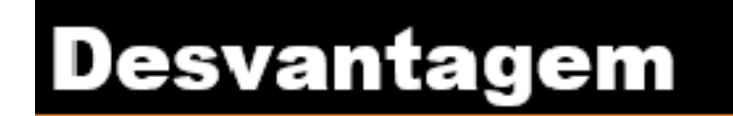

**.Maior Custo** 

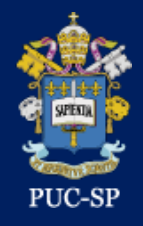

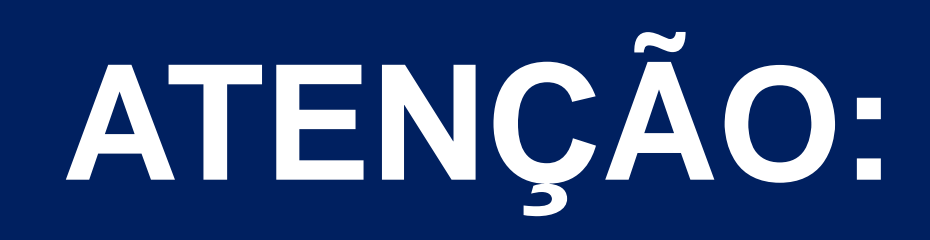

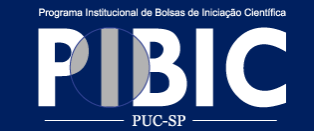

# **NÃO serão aceitos**

## **pôsteres em papel**

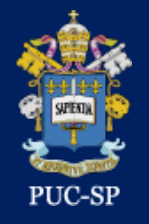

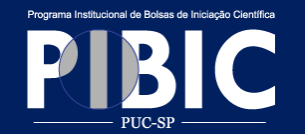

## Permaneça próximo ao pôster durante TODO o

- período previsto para a apresentação, para não
- perder a avaliação, assim
	- possíveis dúvidas e questões sobre o trabalho
	- poderão ser respondidas..

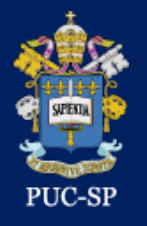

## **OUTRAS DICAS**

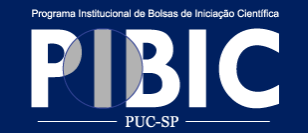

• No dia do evento, evite:

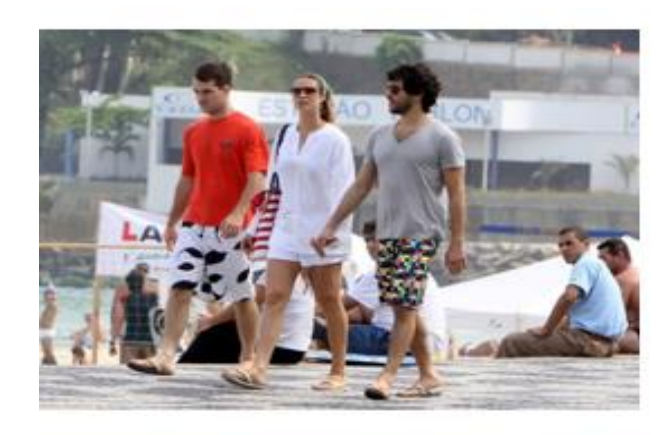

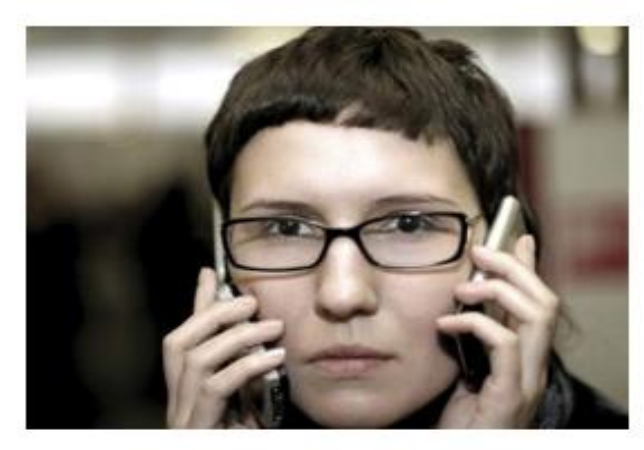

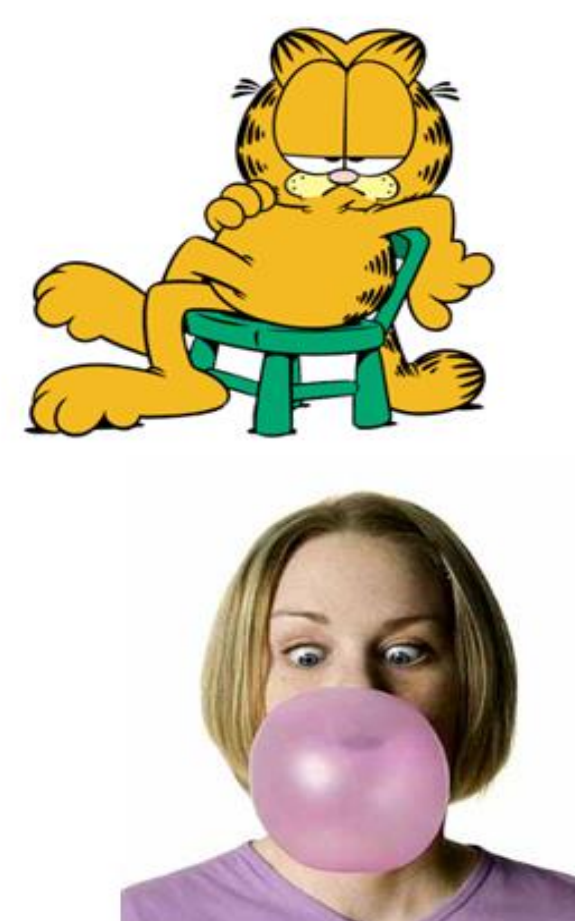

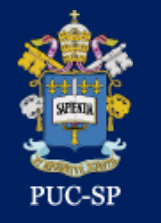

## **COMO CRIAR O PÔSTER NO PPT**

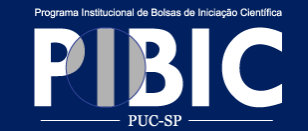

#### 1º Criar um arquivo no ppt.

- 2º Clicar no Menu Design/Configurar Página/
- 3º Configurar a página personalizada com o tamanho do pôster (90 cm X120 cm) e orientação (retrato)
- 4º Criar o pôster em um único slide
- 5º Tutorial: www.postersessiononline.eu/diseno\_powerpoint.asp

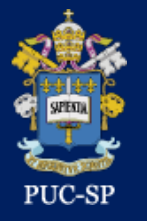

#### **24 DE OUTUBRO DE 2018**

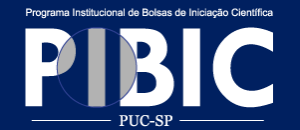

# boa apresentação!